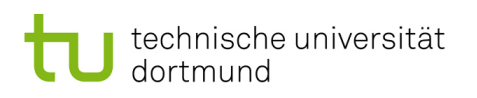

[Thomas Ruhroth](http://www-secse.cs.tu-dortmund.de/staff/ruhroth) [Lehrstuhl 14 - Software Engineering](http://www-jj.cs.tu-dortmund.de/secse/pages/home/index_de.shtml) Fakultät für Informatik [LSys](http://www-jj.cs.tu-dortmund.de/jj/teaching/ss13/lsys/index_de.shtml) – 14.05.2015 Deadline: 27.5.2015 (12:00)

## Softwareengineering für langlebige Systeme –  $Ü$ bung 3

## AUFGABE 1 (Semantik) (4LP):

Definieren Sie formal für die Apfelsemantik die Operationen Subtraktion, Multiplikation und Division. Beschreiben Sie diese möglichst formal und nicht als Beispiel. Für welche Zahlenbereiche ist die Semantik nutzbar?

## AUFGABE 2 (ANT) (12LP):

Erstellen Sie ein Ant-Script, welches folgende Tragets bietet und eine sinnvolle Includierung der Targets untereinander beinhalten:

- compile : Kompiliert den Code
- $\bullet$  compiletest : Compiliert die Testfälle
- test : Führt die Testfälle aus
- jar : Erstellt ein Jar
- run: Führt das Programm aus
- clean : Räumt generierte Dateien auf

Den Code für die Aufgabe finden Sie auf der Webseite.

Das resultierende Jar sollte mit dem Aufruf java -jar SieveOfEratosthenes.jar 20 aufgerufen werden können.

Die Abgabe soll den Inhalt der build.xml sowie die Ausgaben bei folgenden Aufrufen (in der gegebenen Reihenfolge) enthalten:

- ant clean
- ant compile
- ant test
- ant clean
- ant run

## AUFGABE 3 (Vergleich von Transitionssystemen) (14LP):

Vergleichen Sie die folgenden Paare von Transitionssystemen mit den Vergleichsformalismen aus der Vorlesung. Begründen Sie warum ein Paar gleich ist bzw. wieso nicht.

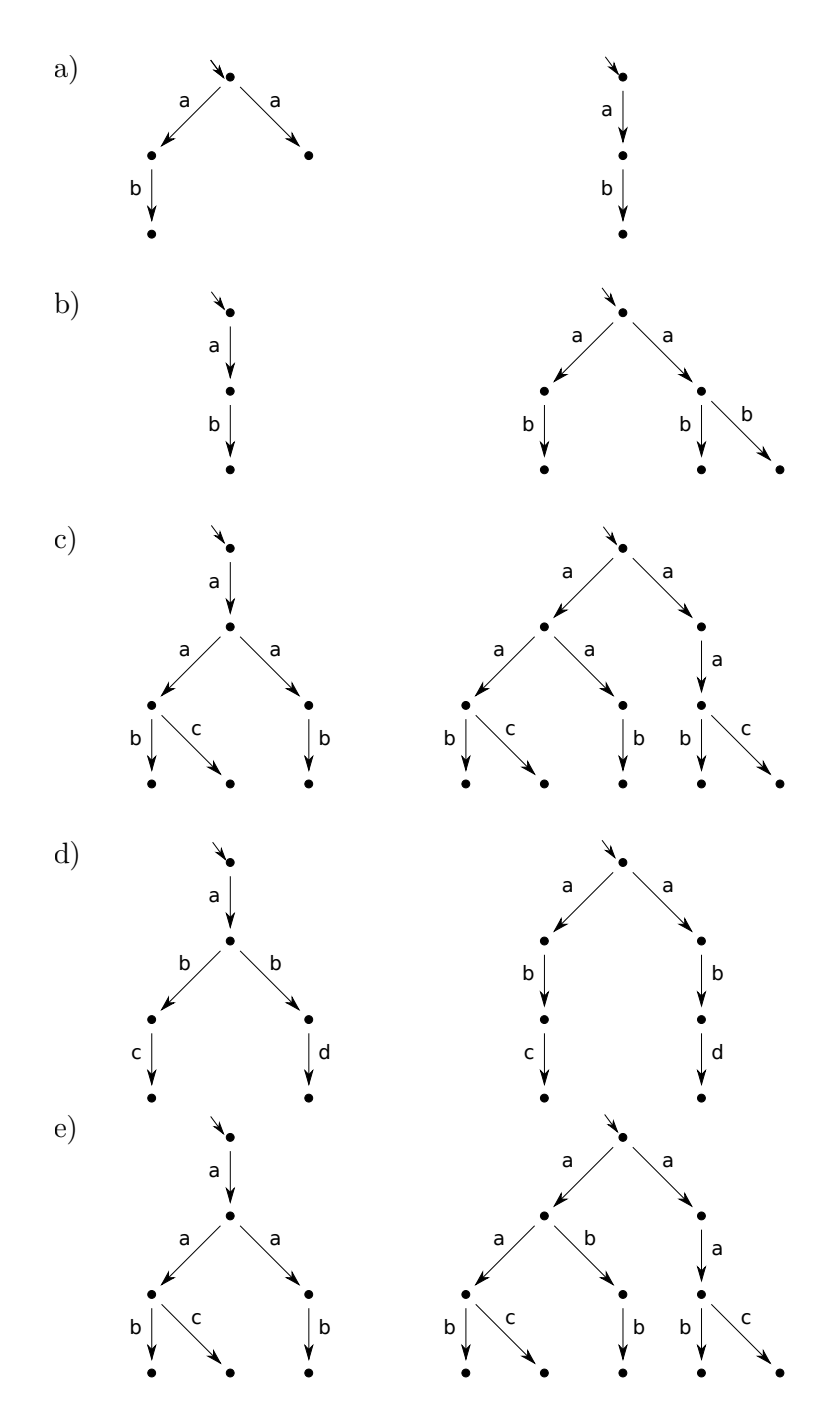